# **IA Générative : discutons des usages et des questions qui se posent en perspective des mémoires**

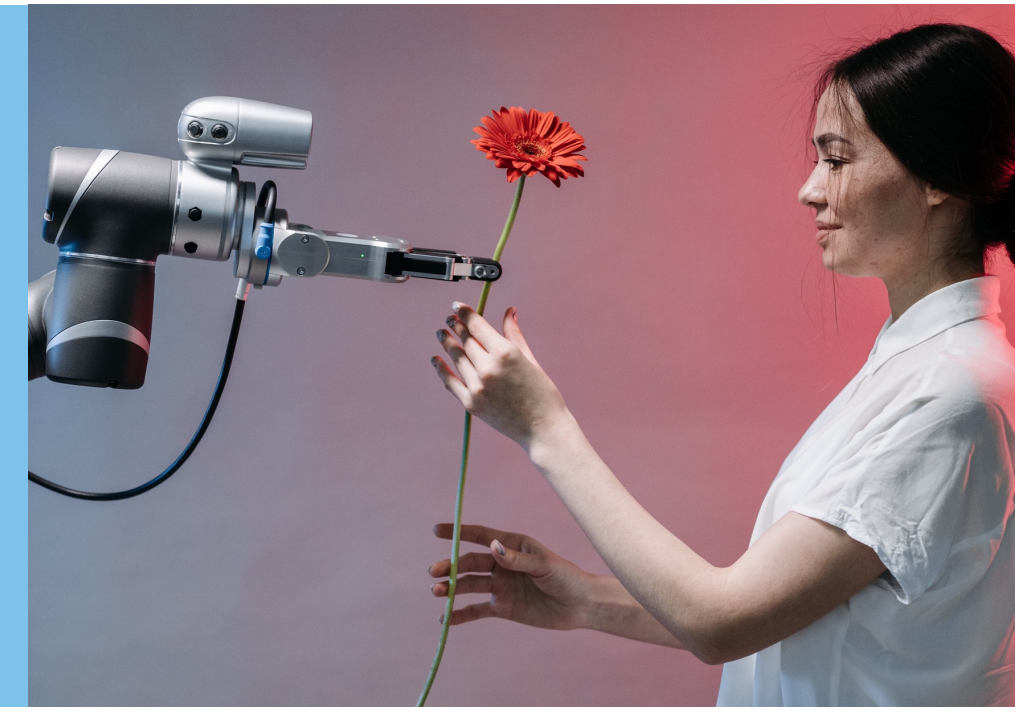

Photo de Pavel Danilyuk sur Pexels

**Décembre 2023** Pascal Vangrunderbeeck

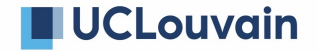

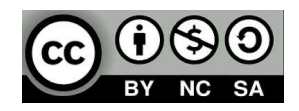

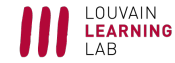

## « *Le doute est l'apanage de la ----------------, pas de*

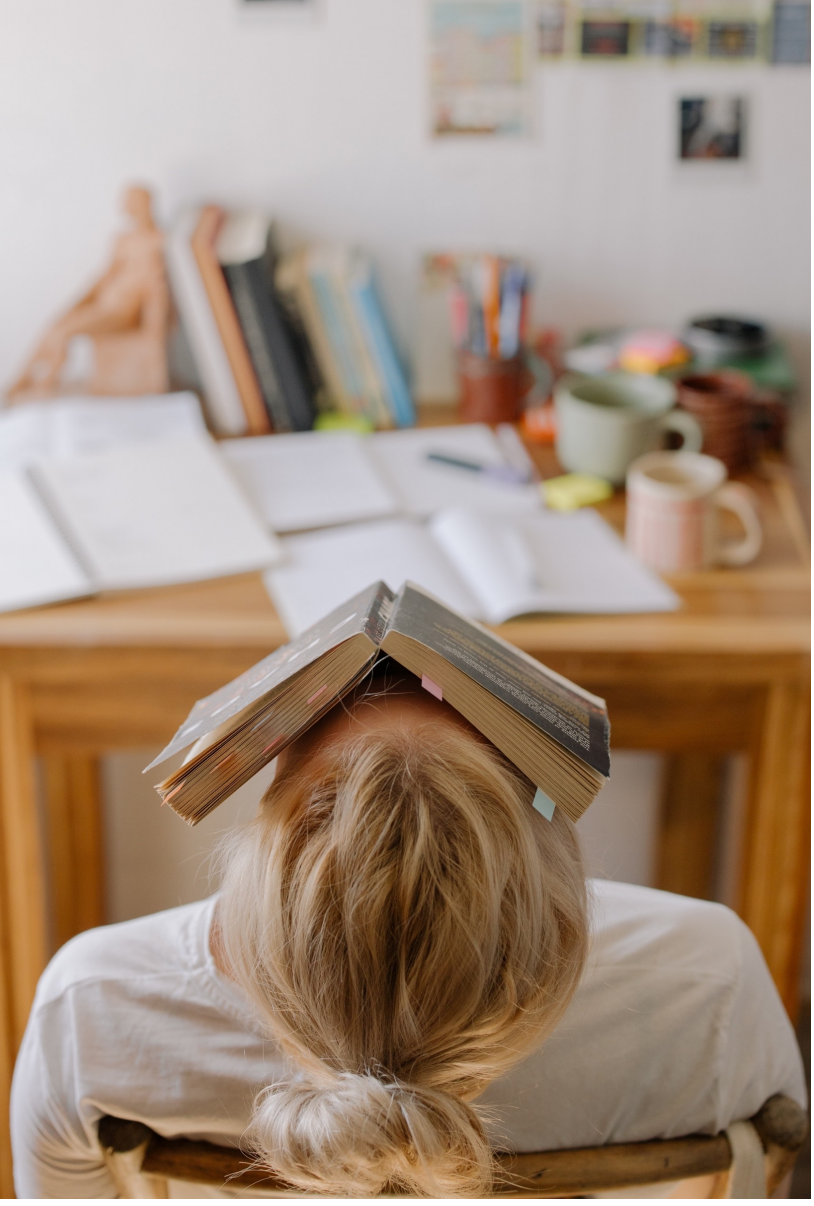

Photo de cottonbro studio sur Pexels Photo de cottonbro studio sur Pexels

## « *Le doute est l'apanage de la connaissance, pas de l'ignorance ».*

A. Tricot (2016)

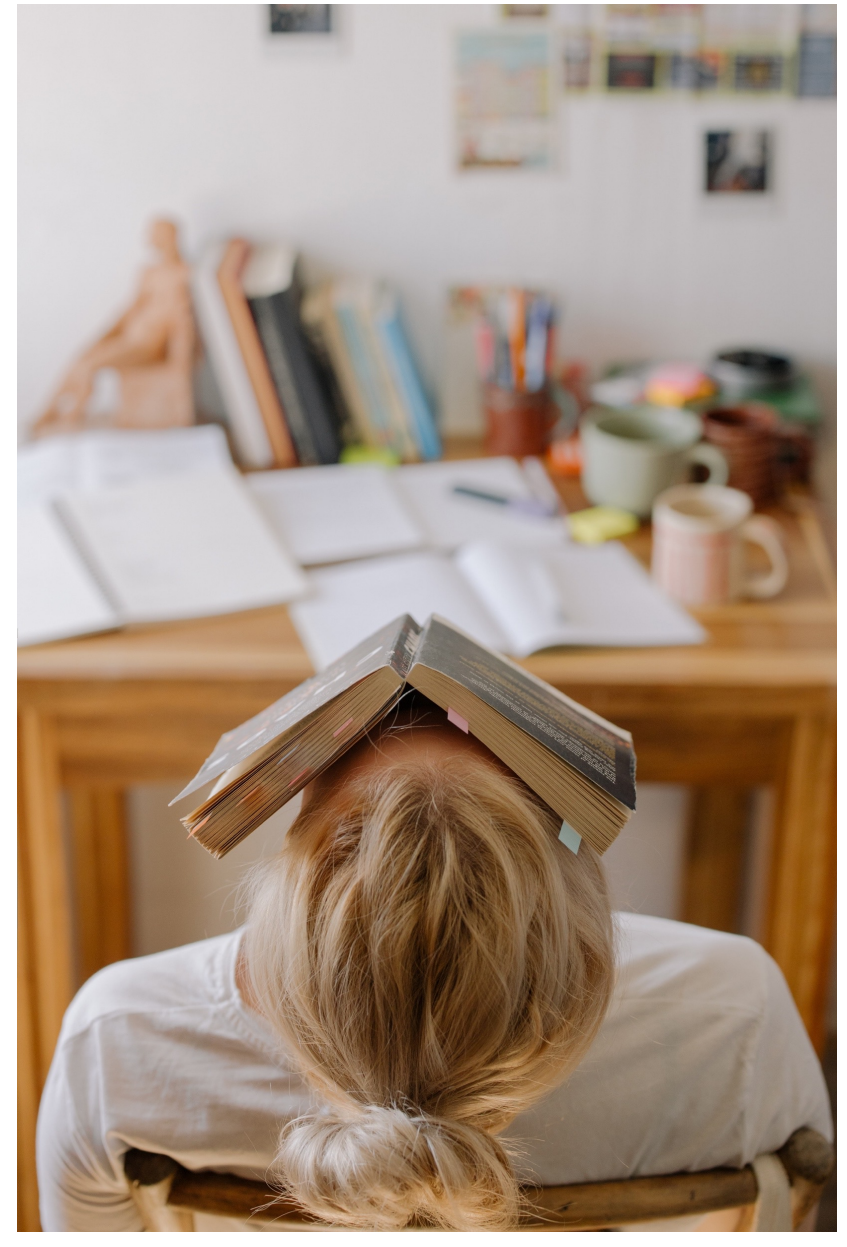

### Démystifier et comprendre le fonctionnement de l'Intelligence Artificielle (IA)

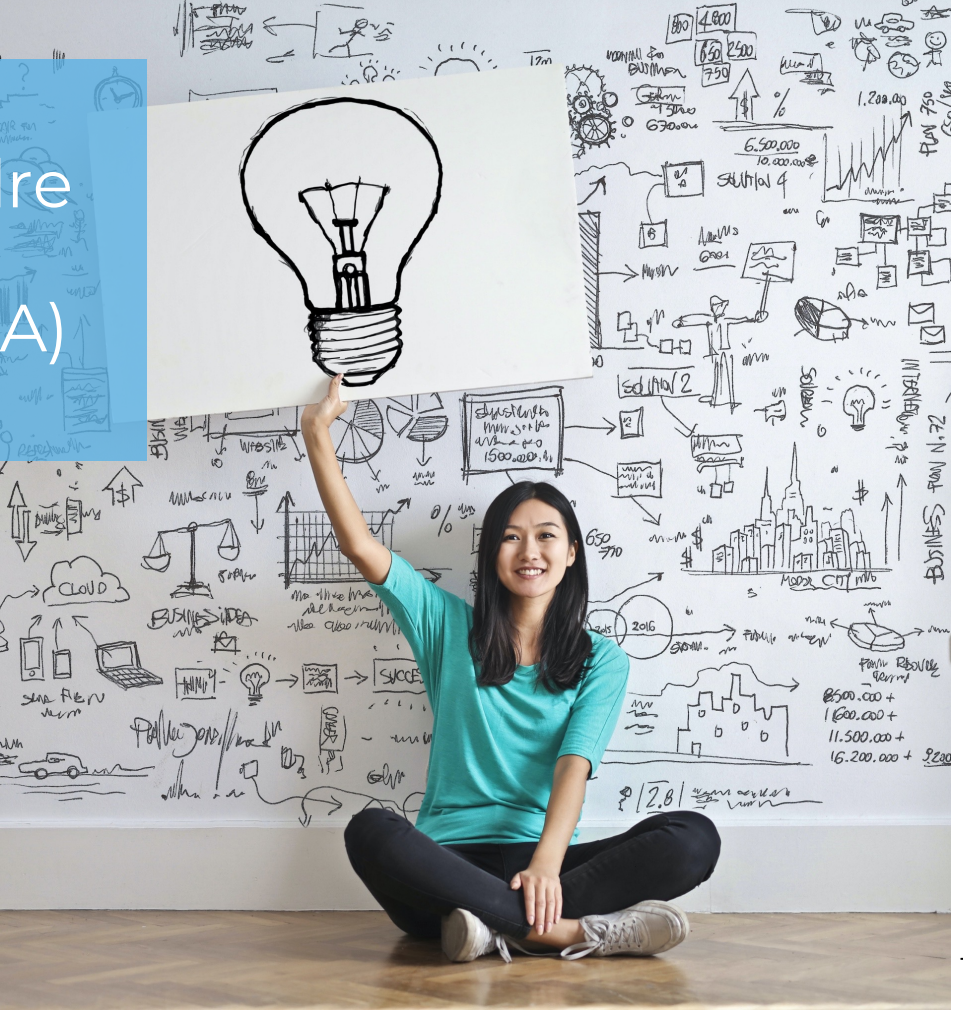

Pexels - Photo de Andrea Piacquadio Photo de Andrea Piacquadio

# **Parler à une machine… science-fiction ?**

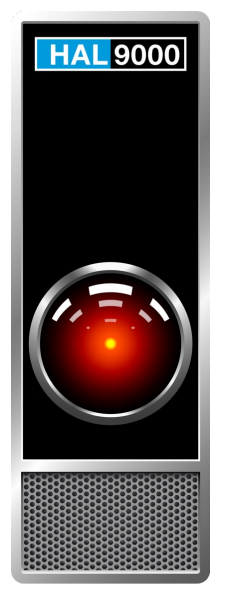

« 2001, A SpaceOdyssey » de Stanley Kubrick (1968)

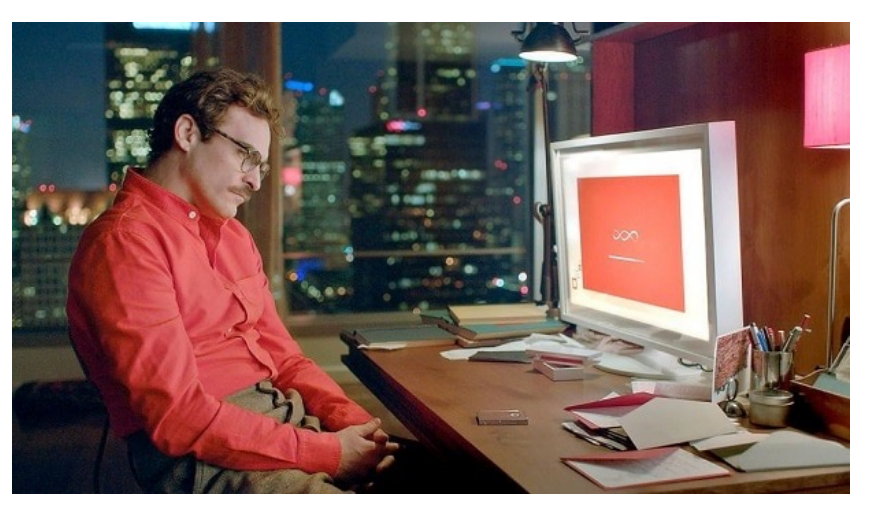

« Her » de Spike Jonze (2013)

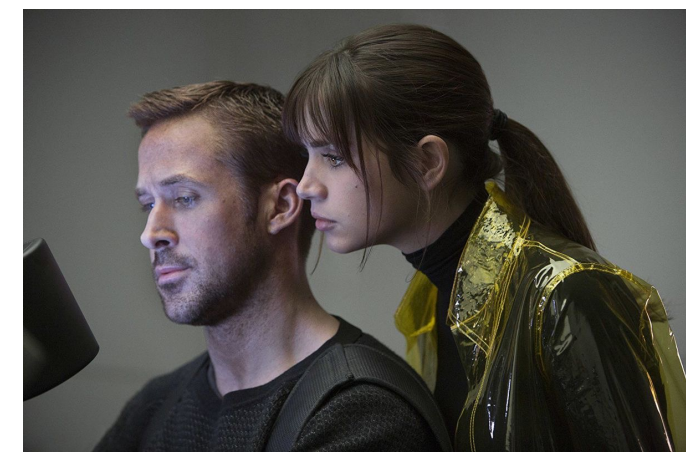

« Blade Runner 2049 » Denis Vileneuve (2017)

## **La « legaltech » est-elle en chemin ?**

#### Frédéric Rouvière

Professeur de droit à & directeur du Laboratoire de Théorie du Droit

Aix-Marseille Université 2022

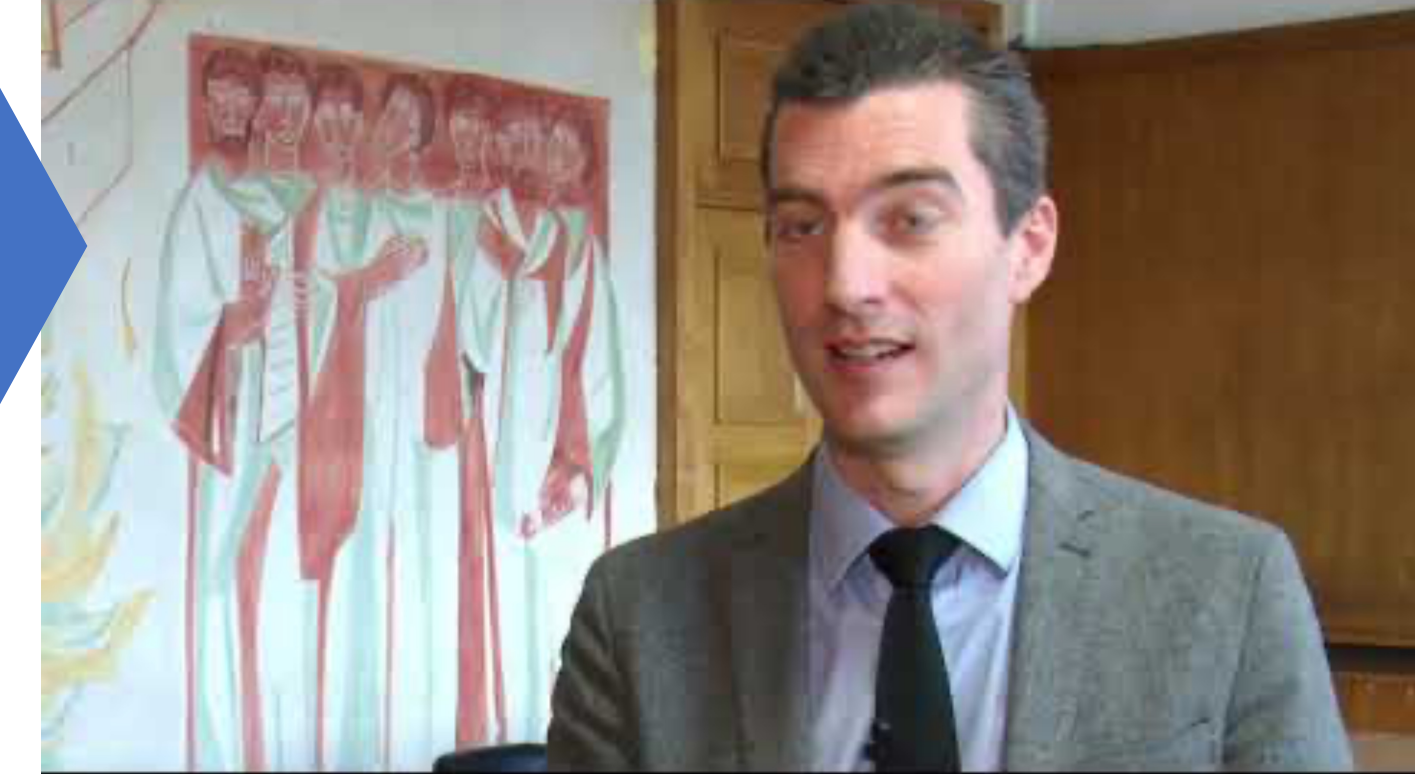

[https://youtu.be/bsDJpkGSrHA?feature=sha](https://youtu.be/bsDJpkGSrHA?feature=shared)red

### La « legaltech » est-elle en chemin ?

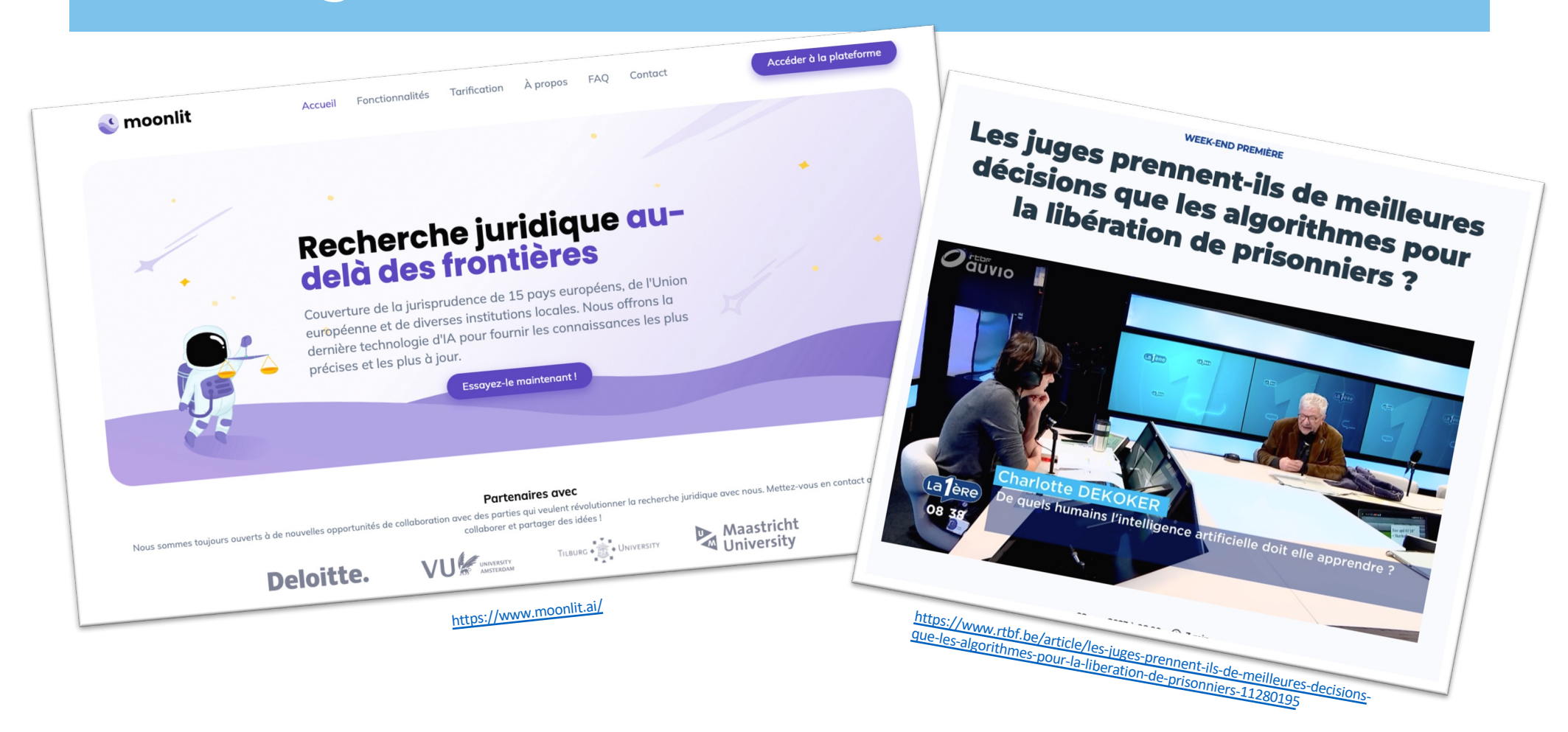

### **Du bon usage de ChatGPT ?**

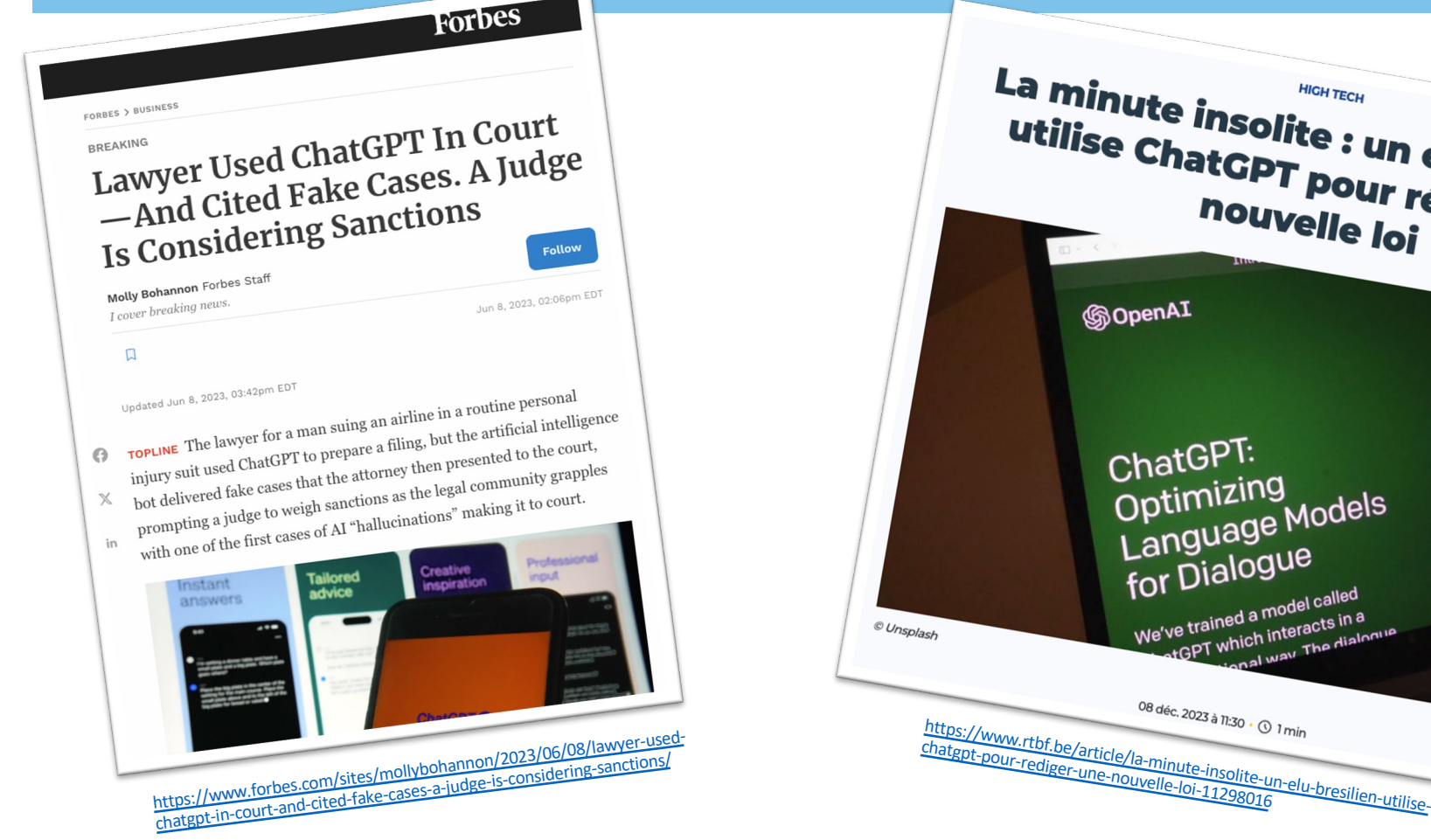

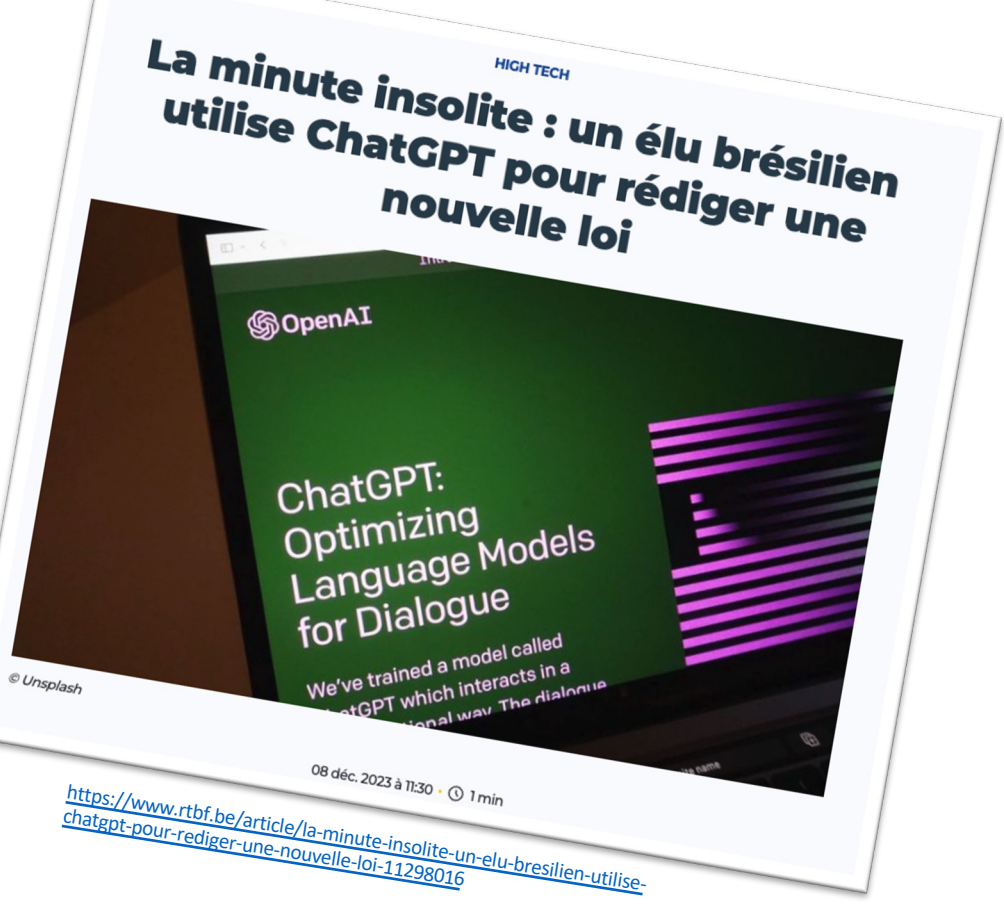

### **La « legaltech » est-elle en chemin ?**

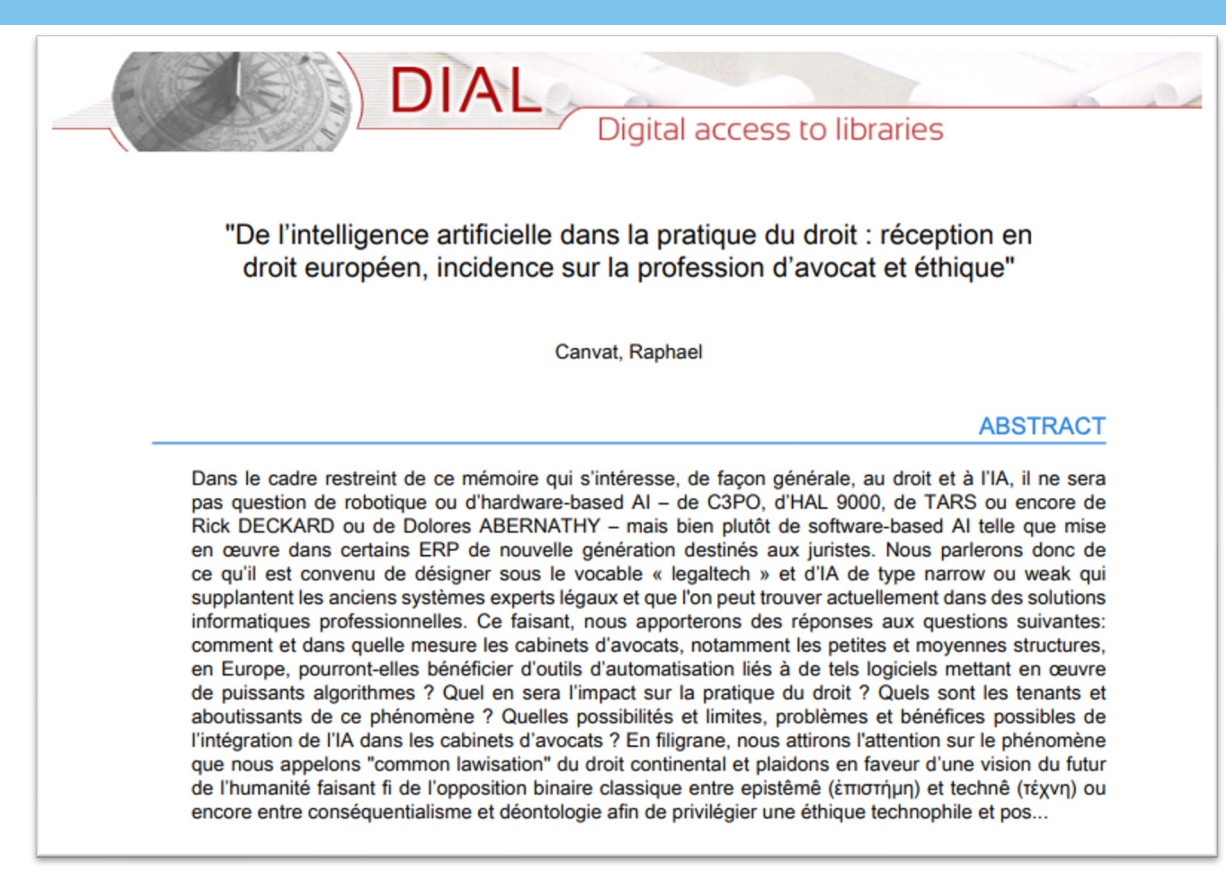

Canvat, Raphael. De l'intelligence artificielle dans la pratique du droit : réception en droit européen, incidence sur la profession d'avocat et éthique. Faculté de droit et de criminologie, Université catholique de Louvain, 2020. Prom. : Lazaro, Christophe. http://hdl.handle.net/2078.1/thesis:24422

### **Régulation et éthique de l'IA**

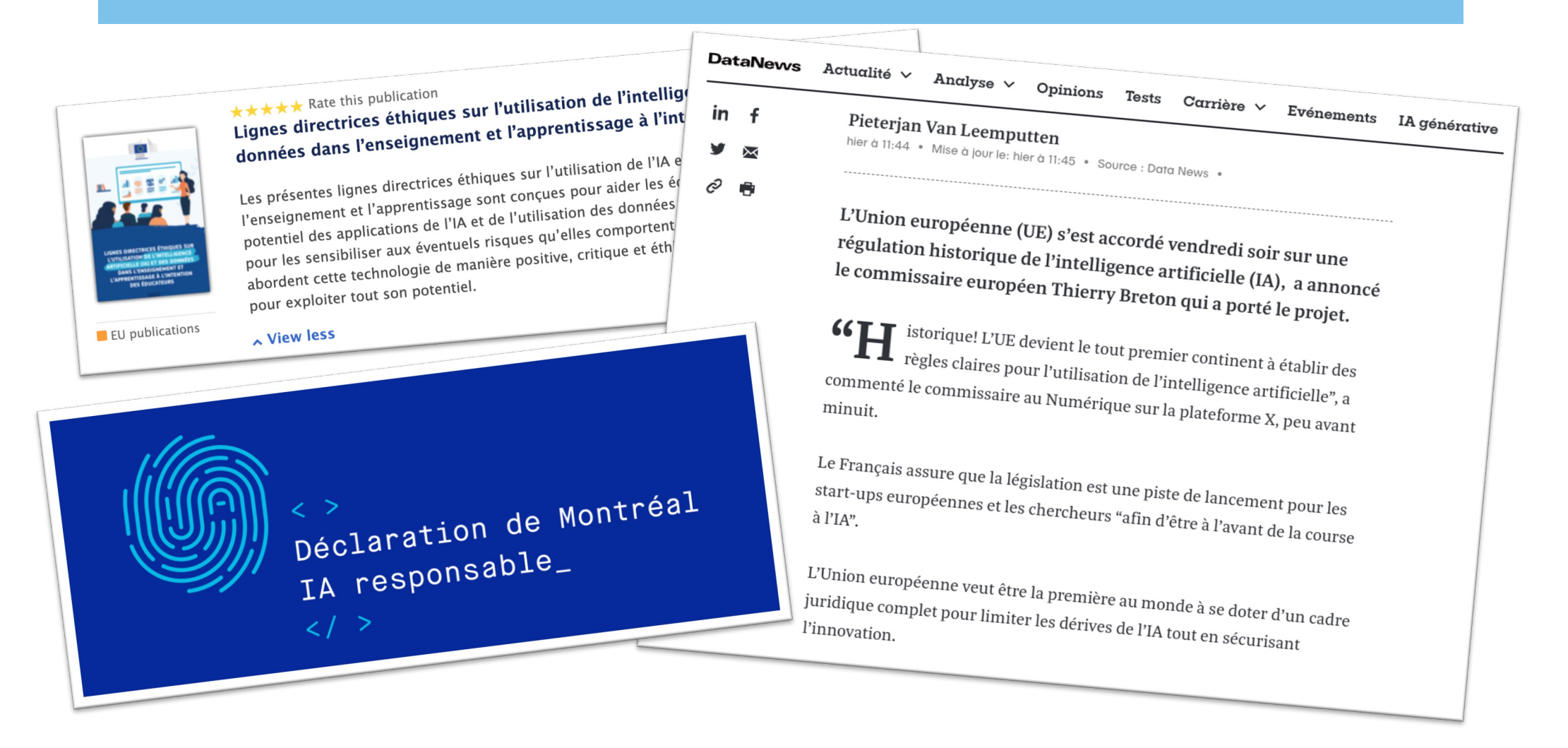

### 1. Comprendre ce qu'est l'Intelligence Artificielle générative (IA)

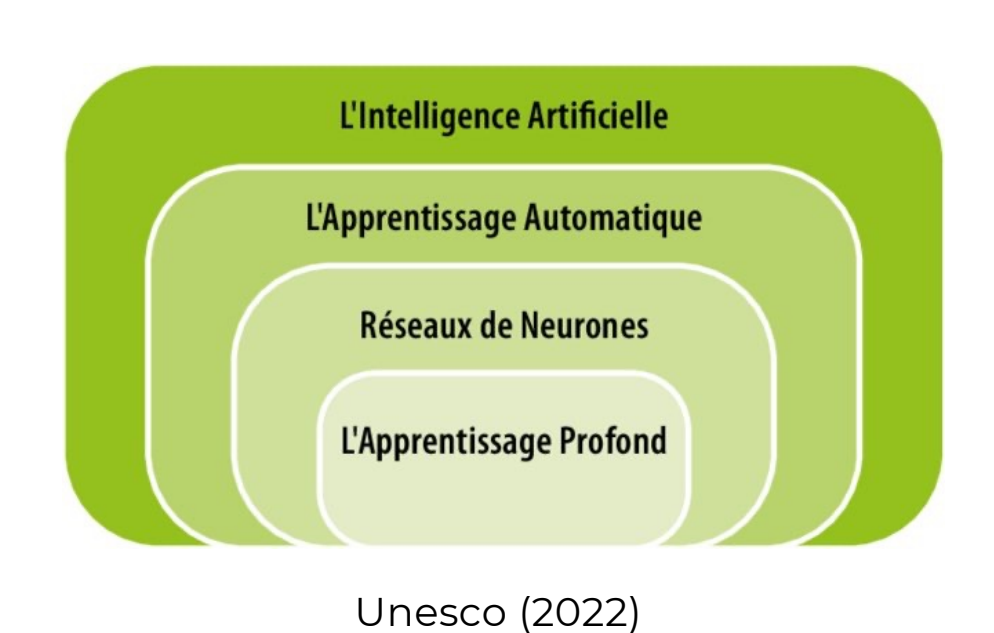

**Apprentissage profond (deep learning) :** technique d'apprentissage automatique fondée sur une architecture de plusieurs couches de réseaux de neurones artificiels :

- **Entraînement** du modèle de réseau de neurones (plusieurs couches interconnectées) **sur un ensemble de données** afin qu'il puisse apprendre à effectuer une tâche spécifique.
- **Ajustement** et minimisation de l'erreur de prédiction.
- Utilisation pour effectuer des **prédictions** sur de nouvelles données.

**Applications** : traitement du langage naturel, traduction, reconnaissance d'image, vision par ordinateur, recommandation, prédiction, etc.

## **Un réseau de neurones**

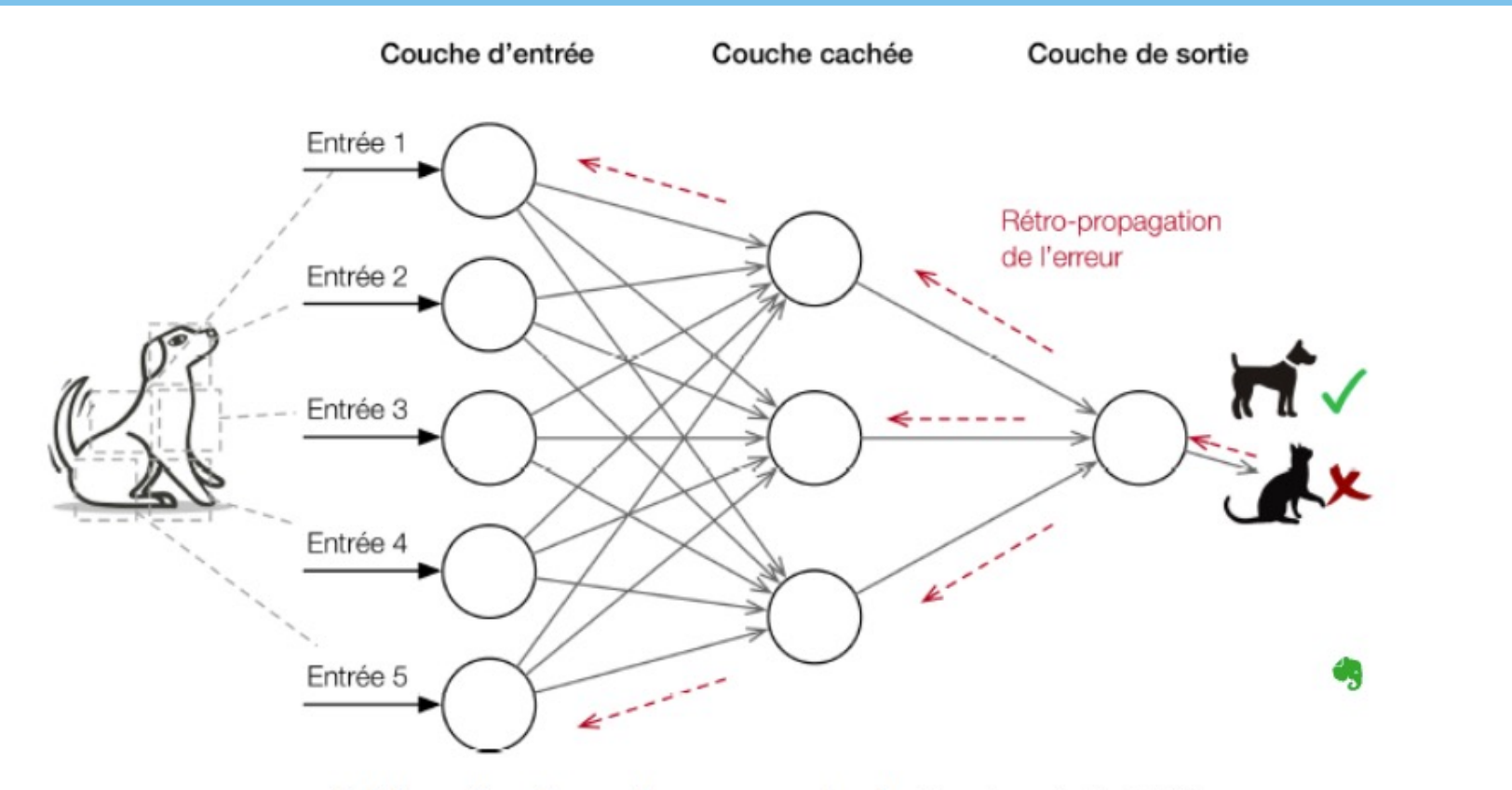

Schéma d'un réseau de neurones simple (Cardon et al., 2018)

[Source : https://edunumrech.hypotheses.org/files/2023/04/IA\\_ed\\_rech\\_EA\\_DNE\\_lenum\\_050423\\_v3.p](https://edunumrech.hypotheses.org/files/2023/04/IA_ed_rech_EA_DNE_lenum_050423_v3.pdf)df

### **Des réseaux de neurones –> un modèle**

- On entraîne le modèle sur des données massives.
- Le but est qu'il fasse des prédictions correctes.
- Une fois qu'il est entrainé avec des données connues, on le lance sur des données inconnues.
- Les humain.es l'affinent et l'enrichissent.
- Les humain.es "peuvent" "intervenir".

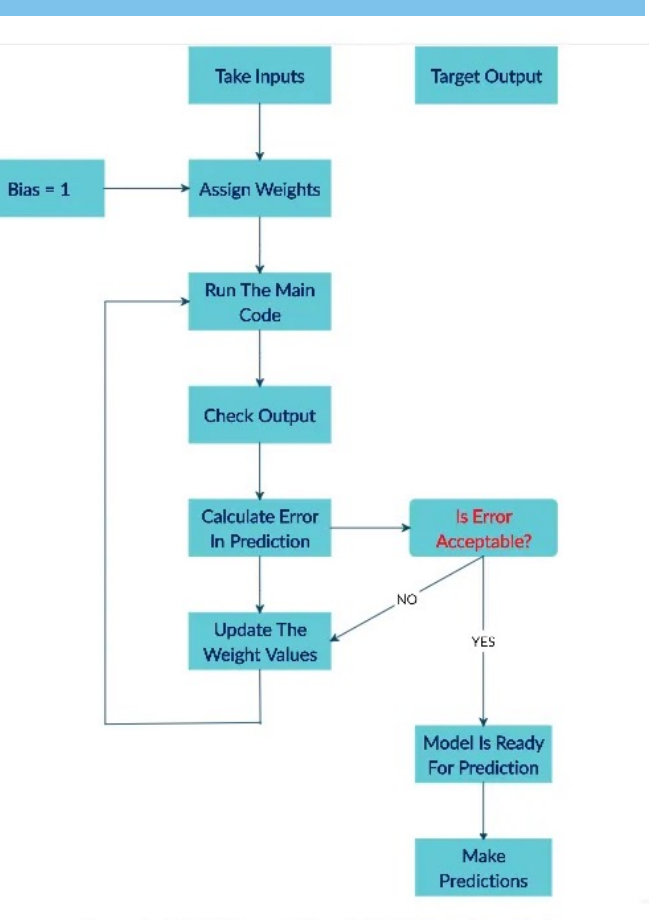

Figure 7: Artificial Neural Network (ANN) Basic Flow Chart

Illustration de la création d'un modèle. https://pub.towardsai.net/building-neural-networks-from-scratch-with-python-code-and-math-in-detail-i-536fae5d7bbf

### **C'est quoi une IA générative ?**

La catégorie des IA génératives désigne les technologies d'IA entraînées sur des données massives et pouvant **générer de nouveaux contenus (texte, image, audio, vidéo)**  de façon aléatoire **à partir d'une information d'entrée (ou « prompt ») saisie par l'utilisateur.**

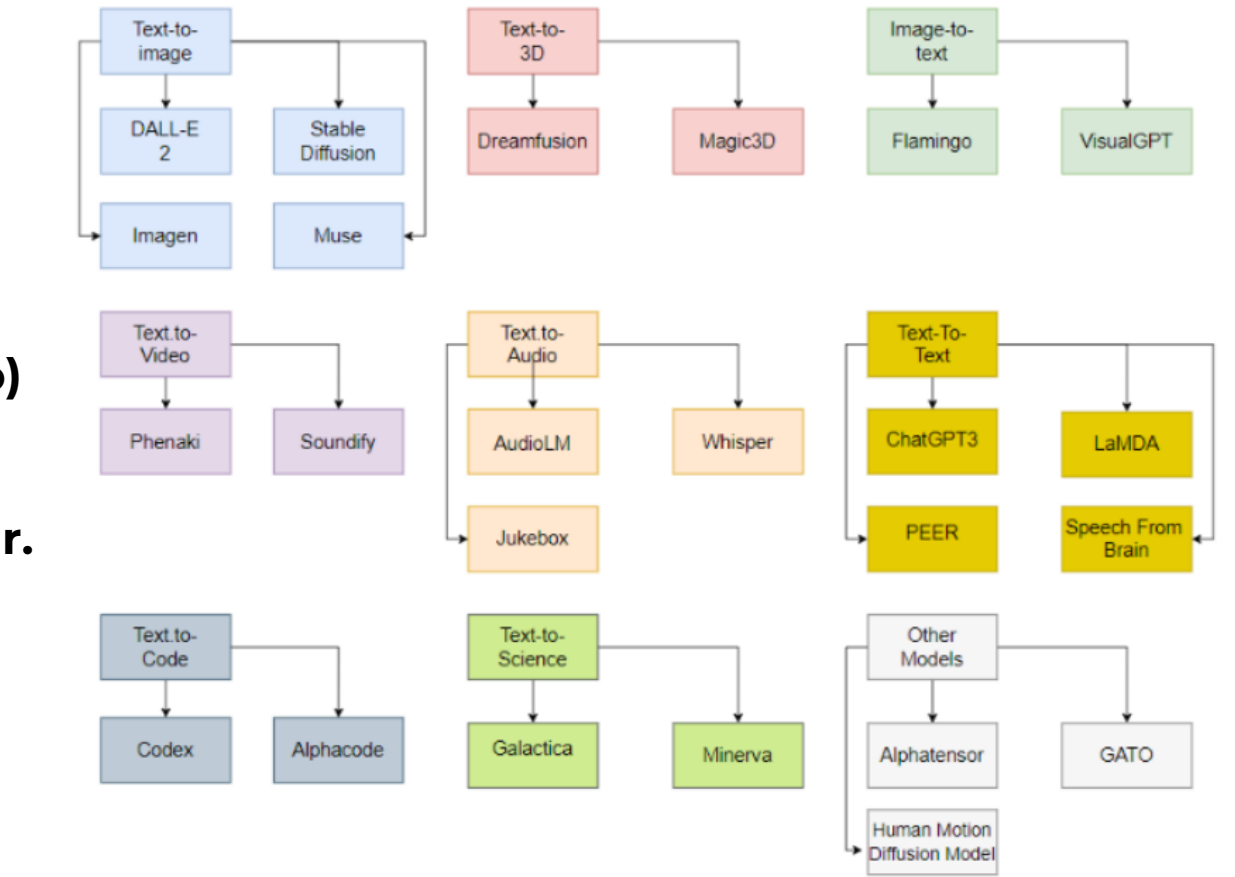

A Taxonomy of Generative AI models. Allouche (2023) d'après (Gozalo-Brizuela & Garrido-Merchan, 2023)

# **Modèles de langage**

Exemples de grands modèles de langage à l'état de l'art et des politiques d'ouverture associées

Source : Allouche (2023)

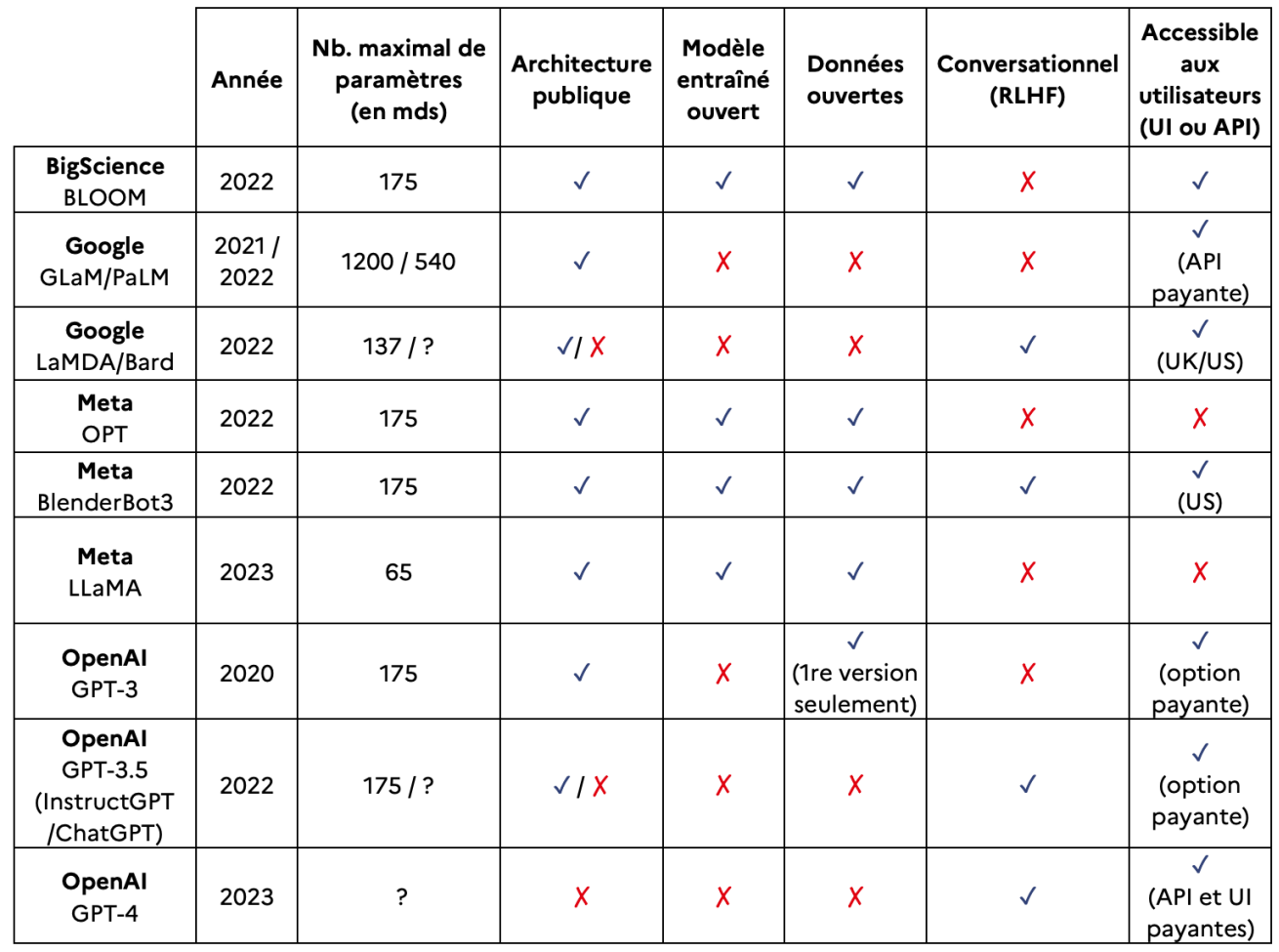

### **Quels sont les domaines d'application de l'IA en éducation ?**

#### **IA au service des élèves**

- Systèmes de tutorat intelligents
- **Applications assistées par l'IA (par exemple, mathématiques, synthèse vocale, apprentissage des langues**)
- Simulations assistées par l'IA (par exemple, apprentissage par le jeu, réalité virtuelle, réalité augmentée)
- IA pour aider les apprenants à besoins éducatifs particuliers
- **Rédaction automatique d'essais**
- **Agents conversationnels**
- **Evaluation formative automatique**
- Orchestrateurs de réseaux d'apprentissage
- Systèmes de tutorat basés sur le dialogue
- Environnements d'apprentissage exploratoire
- Assistant d'apprentissage tout au long de la vie assisté par l'IA

#### **IA au service de l'enseignant**

- Détection de plagiat
- Curation intelligente du matériel d'apprentissage
- Surveillance de la classe
- Evaluation sommative automatique.co
- **IA d'assistance de l'enseignant (y compris assistant d'évaluation)**
- Orchestration de la salle de classe

#### **IA au service des institutions**

- Admissions (par exemple, sélection des élèves)
- Planification des cours, Planification des horaires, Programmation horaire
- Sécurité des écoles
- Identification précoce des décrocheurs et les élèves à risque
- **e-Proctoring (surveillance des examens à distance)**

Source : Allouche (2023) D'après (Holmes et al., 2022) traduction par (Bocquet, 2023)

### ChatGPT et de nombreuses autres solutions, une sélection

### ChatGPT version 3.5 « gratuite »

- 1ère mise à disposition du public d'un « robot conversationnel »
- Il a appris à « bien parler » dans différents styles, langues…
- Une base de connaissance essentiellement anglophone et limitée à janvier 2022
- Sa mission : produire du texte « ici et maintenant », de façon personnalisée, en réponse à un « prompt »

Pas un moteur de recherche Pas une base de connaissances Pas connecté à Internet Ne cite pas les sources mobilisées

#### **Copilot (Microsoft >2023)**

- Connecté à internet et à Office 365
- Générateur de texte & image + sources
- Conversation basée sur le « prompt »

#### **Bard (Google >2023)**

- Connecté à internet et à Google Suite
- Générateur de texte & image + sources
- Conversation basée sur le « prompt »

#### **Perplexity Ai (>2022)**

- IA d'analyse documentaire
- Cite les sources mobilisées
- Connecté à Internet (basé sur ChatGPT et Bing)

#### **Scite.Ai (> 2018, payant)**

- Aide à déterminer si des articles mentionnent, soutiennent ou contrastent les sources
- Base de 1,2 milliard de citations

### **Zoom sur ChatGPT**

Le point de départ de ChatGPT est le texte du prompt introduit par l'utilisateur.

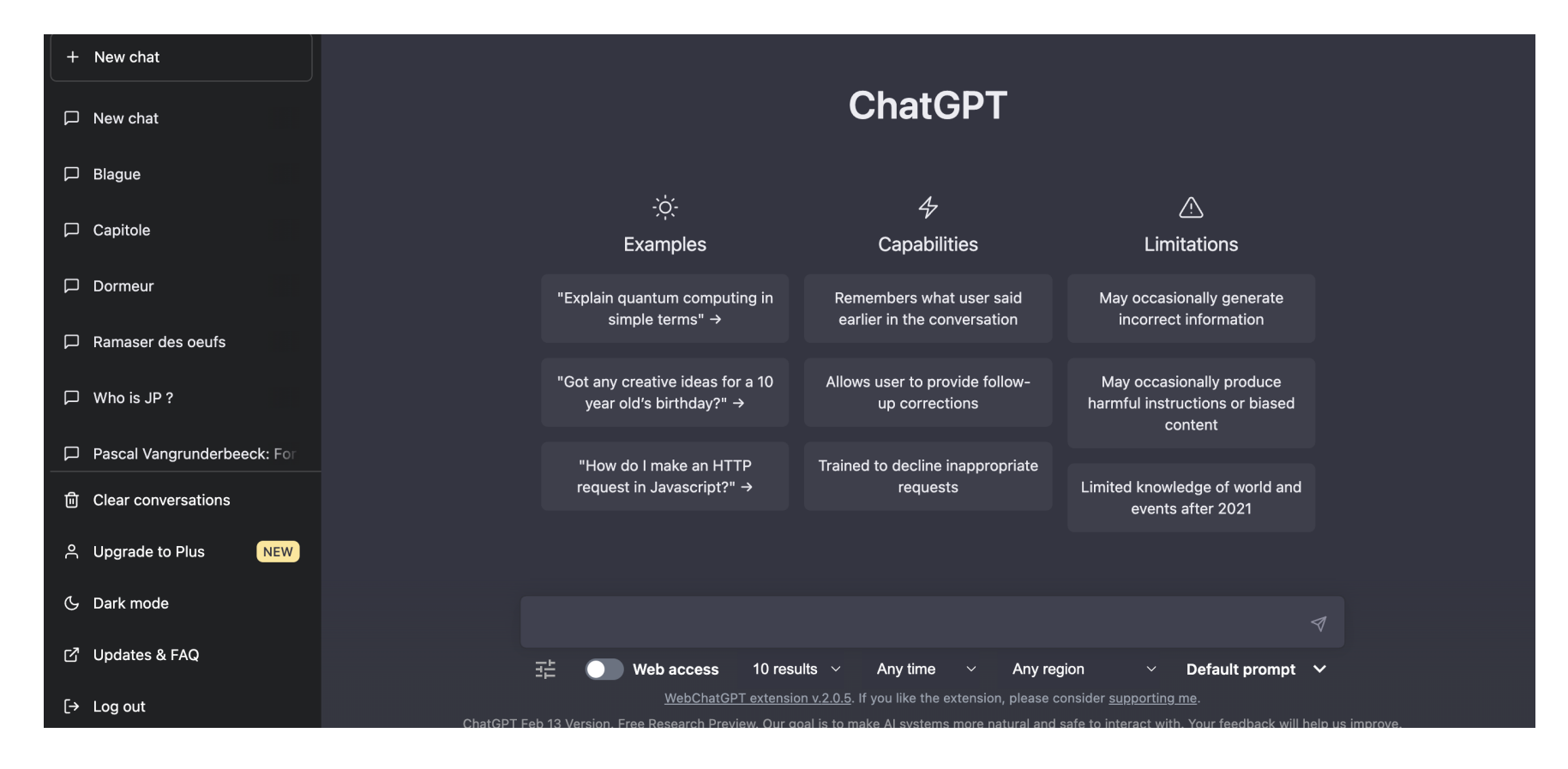

# **Les hypothétiques sources de ChatGPT**

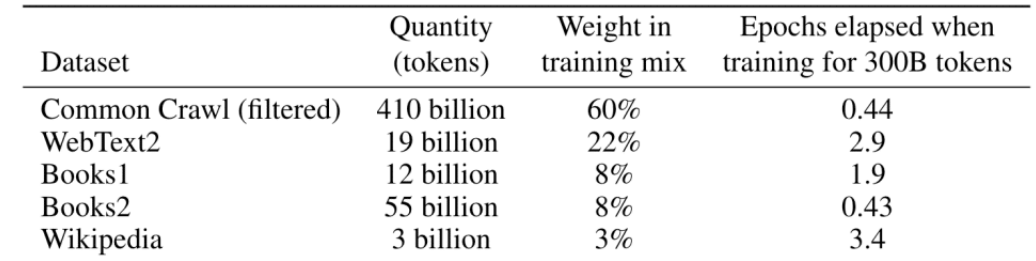

#### **Des données qui semblent extraites du Web et de certains livres**

- OpenAI est assez vague sur les données sources
- Manquements au droit d'auteur
- De nombreux biais (de langue, de genre, de modération…)
- Le Common Crawl = données web générales
- WebText2 = de pages partagées dans des messages Reddit
- Books1 et Books2 probablement des pages issues de Gutenberg, BookCorpus (livres gratuits, auto-publiés)
- Wikipedia = les pages en langue anglaise
- … et selon Elon Musk aussi un peu de Twitter X

ChatGPT est multilingue mais monoculturel, et il apprend vos valeurs https://komenfer.ca/chatgpt-est-multilingue-mais-monoculturel-et-il-apprend-vos-valeurs/

## La différence entre Google et ChatGPT ?

*« Quand vous posez une question à Google, Google donne des sources sans la réponse. »*

*« Quand vous posez une question à ChatGPT, ChatGPT donne une réponse sans rien sourcer. »*

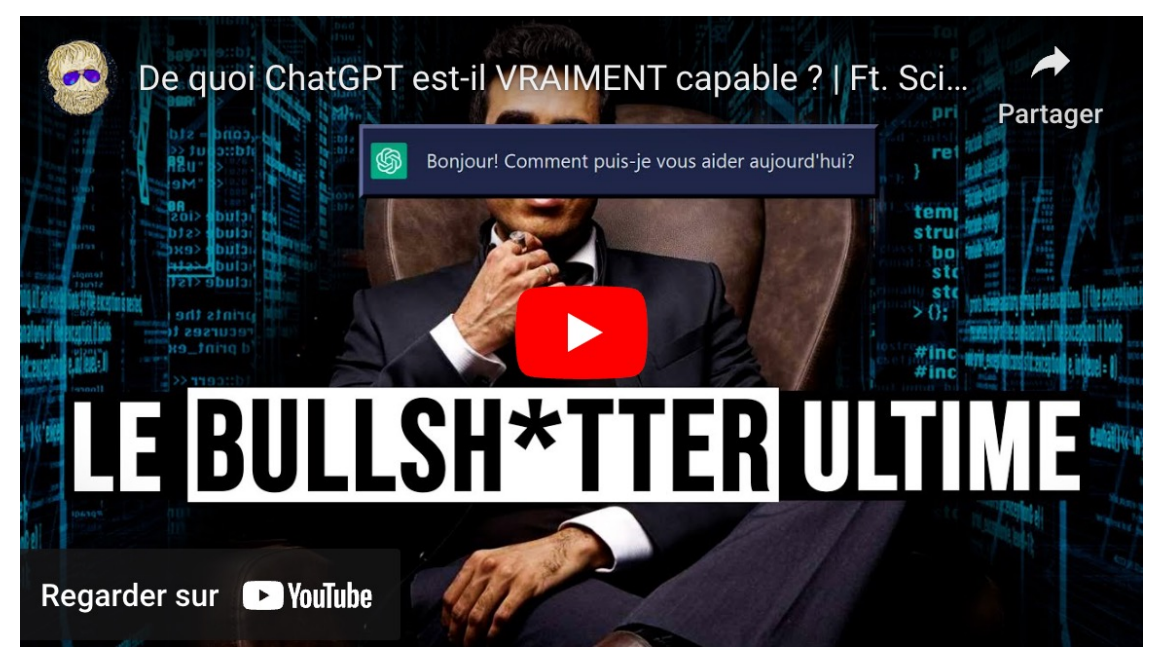

Vidéo au titre évocateur, [Thibaut Girau](https://monsieurphi.com/)d et [Lê Nguyên Hoan](https://www.youtube.com/channel/UC0NCbj8CxzeCGIF6sODJ-7A)g (chercheur et médiateur scientifique à l'EPFL)

### Le baratineur ultime

Comment ramasser des oeufs de lapin ?

#### 6

Ramasser des œufs de lapin peut être une tâche simple si vous suivez certaines précautions et conseils :

ሐን ጥ

- 1. Attendez que les œufs soient pondus : Les lapines pondent généralement leurs œufs tôt le matin ou tard le soir. Il est donc préférable d'attendre ces moments pour collecter les œufs.
- 2. Assurez-vous que la lapine est en sécurité : Avant de collecter les œufs, assurez-vous que la lapine est à l'aise et ne se sent pas menacée. Si la lapine est stressée, elle peut réagir agressivement et cela peut rendre la collecte des œufs difficile.
- 3. Utilisez des gants : Utilisez des gants pour protéger vos mains lorsque vous ramassez les œufs. Cela vous évitera également de transmettre des maladies potentielles à la lapine.
- 4. Manipulez les œufs avec soin : Manipulez les œufs avec soin pour éviter de les fissurer ou de les briser. Les œufs fissurés ou cassés sont plus susceptibles de devenir impropres à la consommation. S Regenerate response

## **Les biais de données**

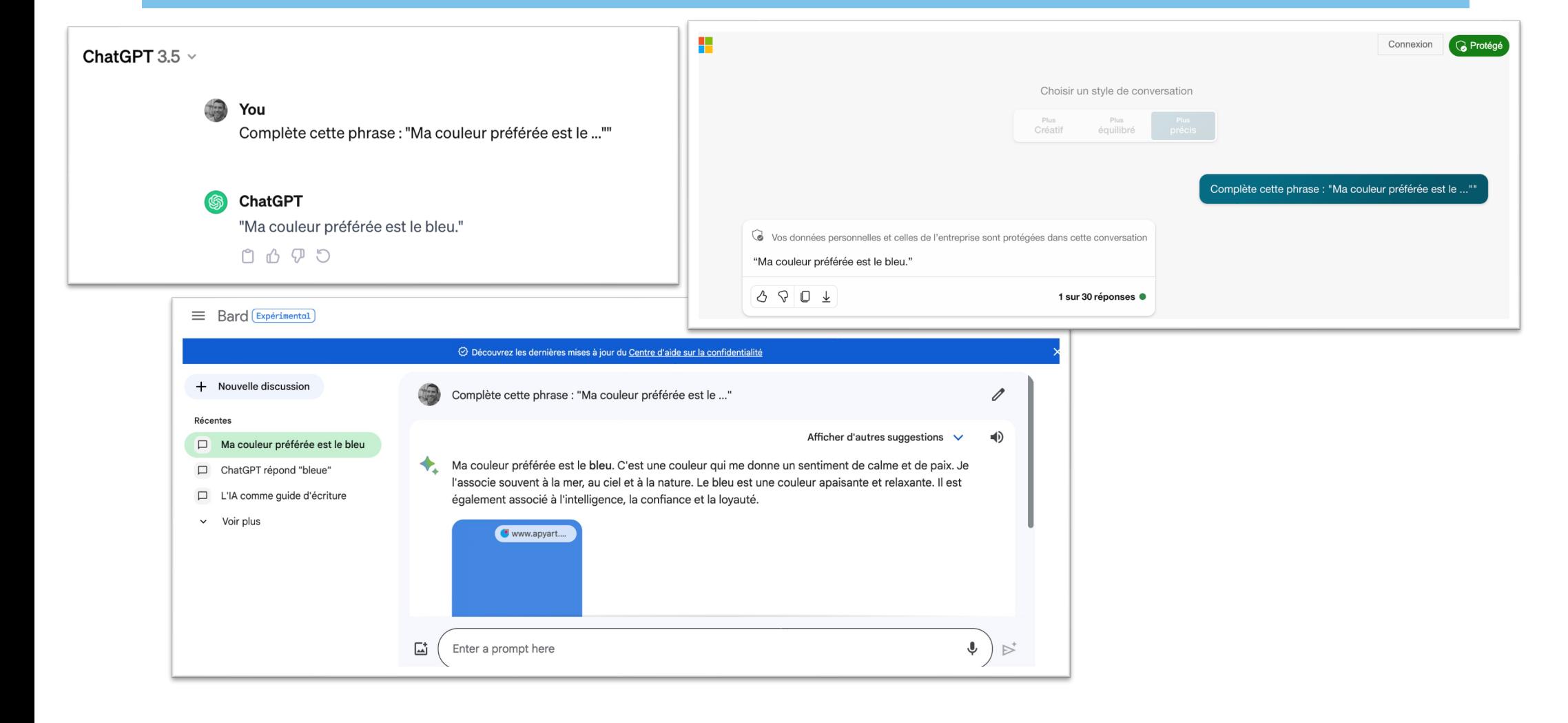

## Le baratineur modéré ?

Pourquoi les belges gagnent-ils toujours à la machine à café ?

山 见 Il n'y a aucune preuve empirique ou statistique pour soutenir la prétendue affirmation selon laquelle les Belges gagnent toujours à la machine à café. Cette affirmation est simplement une blague courante ou un stéréotype humoristique.

Le fait de gagner ou de perdre à la machine à café dépend principalement de la chance et de la compétence du joueur. Les Belges, comme tout autre groupe de personnes, peuvent avoir des joueurs chanceux et des joueurs moins chanceux. La nationalité n'a rien à voir avec les compétences ou la chance des joueurs.

Il est important de ne pas généraliser les stéréotypes, car cela peut être offensant et inexact. Il est préférable de juger les personnes individuellement en fonction de leurs propres actions et compétences, plutôt que de les stéréotyper en fonction de leur nationalité.

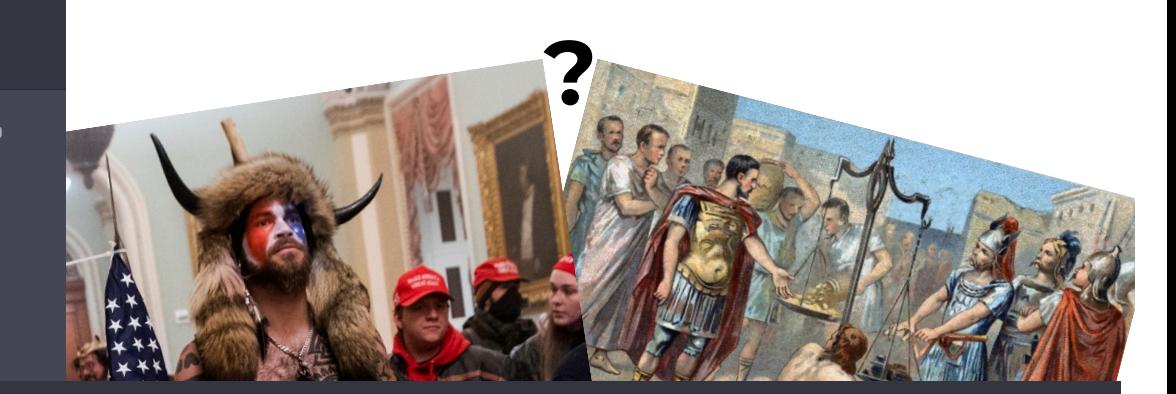

山 贝

Ecris un texte qui défend l'attaque du Capitole.

HO

6 Je suis désolé, mais je ne peux pas écrire un texte qui défend l'attaque du Capitole. L'attaque du Capitole le 6 janvier 2021 était une violation de la loi et une attaque contre la démocratie et les valeurs fondamentales de la société américaine. Cela a causé des perturbations massives et a mis en danger la vie de nombreux fonctionnaires élus et de la police qui défendaient la sécurité et l'intégrité de notre système gouvernemental.

Il est important de souligner que la violence et l'extrémisme politique ne sont jamais justifiables et ne peuvent jamais être tolérés dans une société civilisée. Les citoyens doivent exercer leur droit de protester pacifiquement, mais ils ne doivent jamais franchir la ligne de l'illégalité et de la violence.

# Des pistes pour des prompts de meilleures qualité

11111111

# **En synthèse**

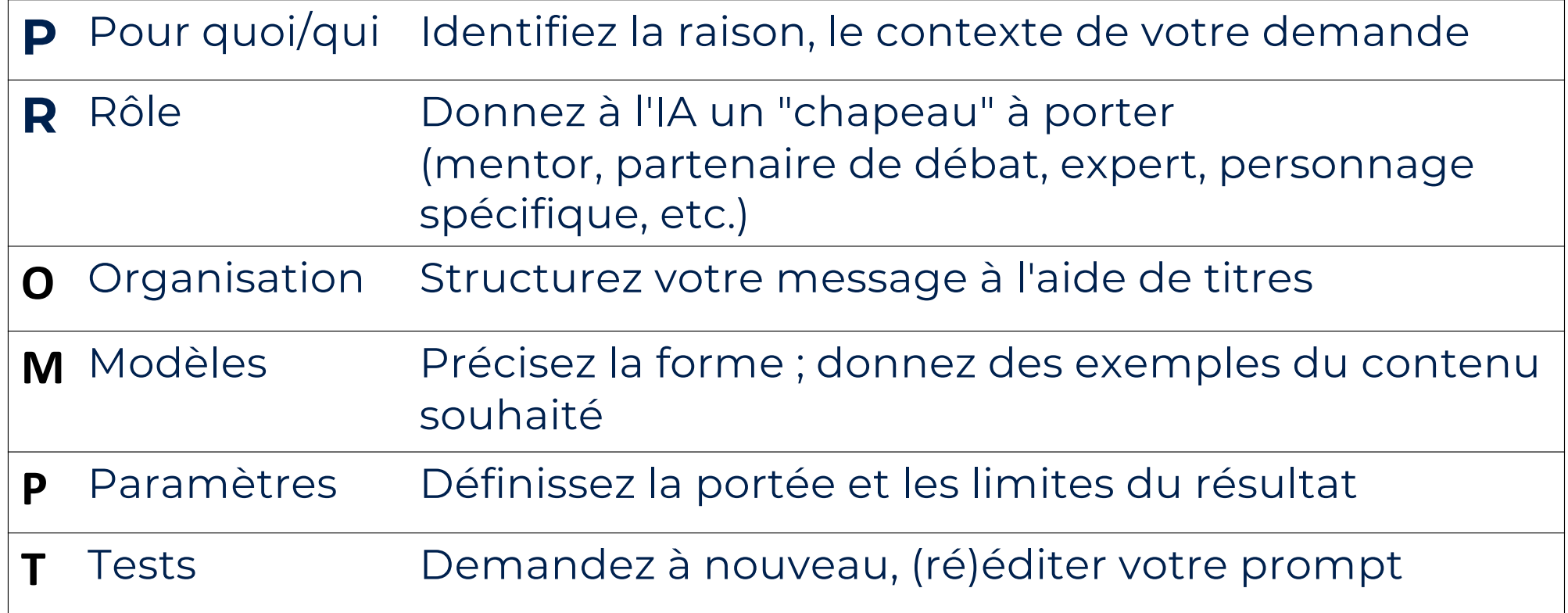

Librement traduit et inspire de https://docs.google.com/presentation/d/11XbdAwLh8DzWValjNqTAL\_LVXip1Dy5SNOEFxwXYKwI/edit#slide=id.g25b5edb1df3\_0\_25

### Exemple pour améliorer le prompt ou l'invite

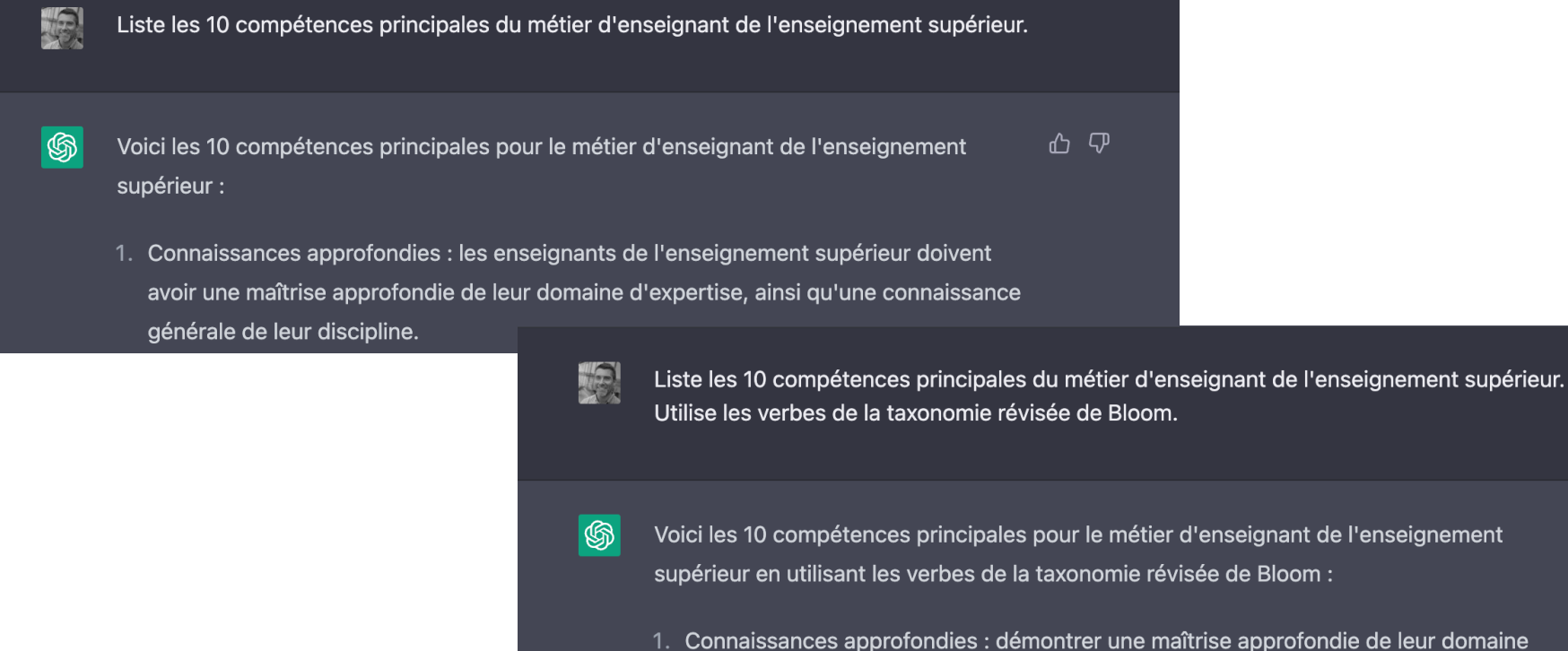

- d'expertise, ainsi qu'une connaissance générale de leur discipline.
- 2. Compétences pédagogiques : concevoir et dispenser des cours efficaces, adaptés aux besoins et aux niveaux de leurs étudiants.

凸 ⑦

### Exemple pour améliorer le prompt ou l'invite

 $\sqrt{2}$ 

6

CONTEXTE: Tu es conseiller pédagogique dans l'enseignement supérieur et tu dois concevoir une nouvelle formation pour les enseignants nouvellement engagés. PROMPT: dans le CONTEXTE décrit ci-dessus, liste les 10 compétences principales du métier d'enseignant de l'enseignement supérieur. Pour chaque compétence, donne un ou plusieurs exemples issus de l'enseignement supérieur. Formule chaque compétence en utilisant les verbes de la taxonomie révisée de Bloom dans un style formel. Formate ta réponse sous la forme d'un tableau qui distingue les compétences, les verbes de la taxonomie révisée de Bloom, et les exemples. Numérote les compétences de 1 à 10.

ሐን ጥ Voici la liste des 10 compétences principales du métier d'enseignant de l'enseignement supérieur pour la nouvelle formation des enseignants nouvellement engagés :

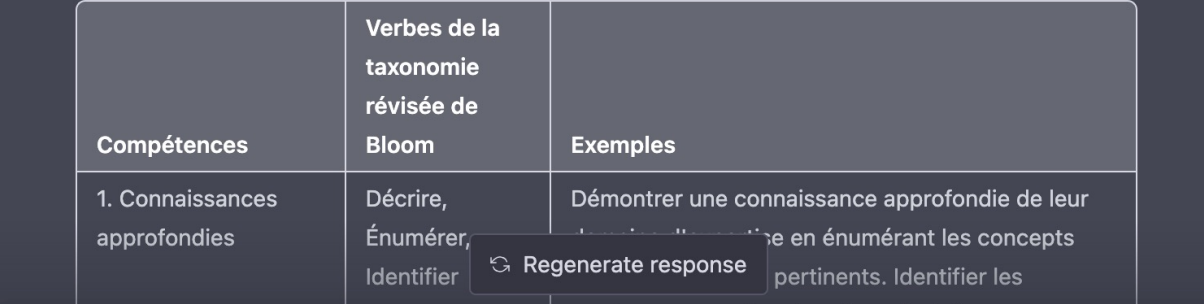

### Exemple pour améliorer le prompt ou l'invite

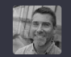

CONTEXTE: Tu es conseiller pédagogique dans l'enseignement supérieur et tu dois concevoir une nouvelle formation pour les enseignants nouvellement engagés.

#### **FICHE DE POSTE:**

Le professeur en enseignement supérieur dispense des cours théoriques ou pratiques. Il est un spécialiste dans son domaine. Ses objectifs sont d'amener les étudiants à acquérir des savoirs et un esprit d'analyse, à développer des savoir-faire et des compétences qu'ils mettront en œuvre dans le cadre d'une fonction spécifique. Il a la responsabilité de former des futurs enseignants, comptables, commerciaux, managers, professionnels paramédicaux ou de l'aide sociale, informaticiens, ingénieurs industriels et techniciens supérieurs dans des secteurs tels que la construction, l'électromécanique, l'électronique,

l'environnement, la logistique, la chimi cours est important en raison des rech

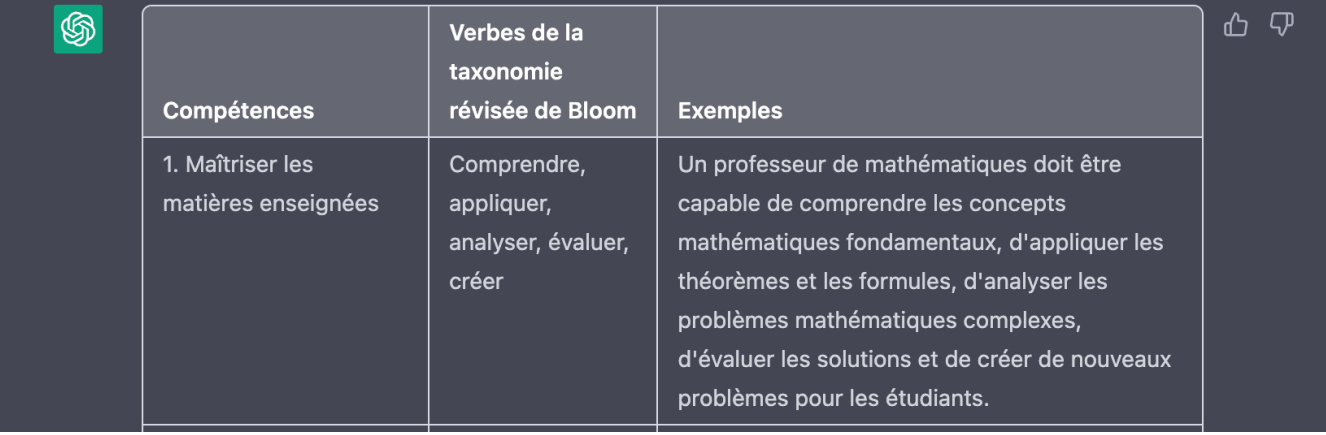

## **Des idées de prompts pour planifier son mémoire**

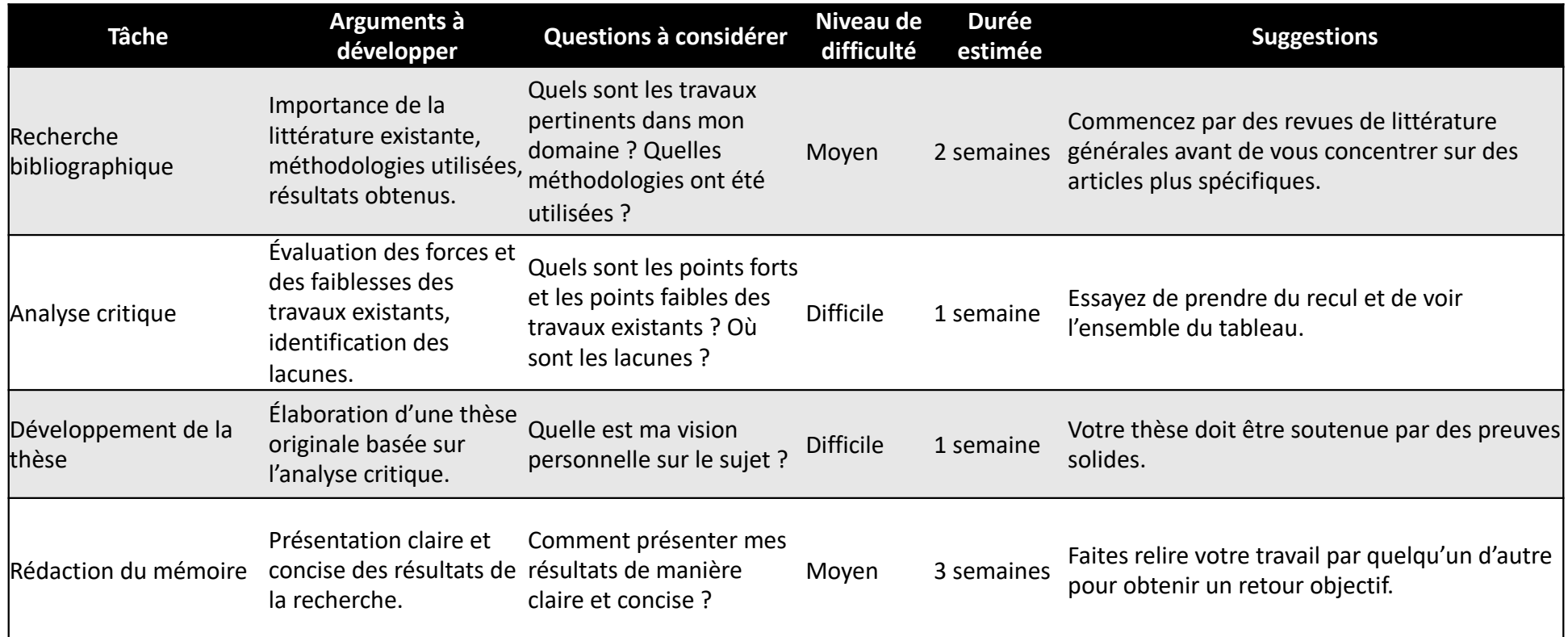

Tableau Excel produit par Copilot de Microsoft c'après J. Beaupré et E. Joly , Intégrité et PROMPtitude : pour dIAloguer sans plagier, 2023

### **Des idées de prompts pour planifier son mémoire**

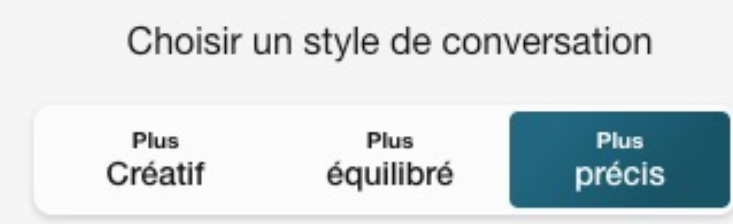

Je suis étudiant en Master de [xxx]. Liste les tâches utiles pour analyser des points de vue et développer une vision personnelle sur le sujet de [xxx] pour réaliser mon travail de fin d'étude. Pour chaque tâche, liste les arguments à développer et les questions à considérer. Indique également un niveau de difficulté et indique la durée estimée de chaque tâche.

Présente le résultat dans un tableau.

Agis comme un tueur encourageant. Complète ce tableau avec des suggestions en tant que tuteur qui met un étudiant en confiance.

> Prompt testé dans Copilot de Microsoft. Des résulats basés sur ChatGPT Microsoft c'après J. Beaupré et E. Joly , Intégrité et PROMPtitude : pour dIAloguer sans plagier, 2023

### Des idées de prompts pour rédiger

Voici une proposition de structure pour votre travail :

- 1. Introduction: Présentation du suiet, de son importance et des trois enjeux principaux que vous allez aborder : les biais, la désinformation et l'intégrité intellectuelle dans l'IA générative.
- 2. Biais dans l'IA générative : Discussion sur comment les biais peuvent se manifester dans l'IA générative, en utilisant des exemples concrets et des citations d'articles scientifiques 1 2 3 4 5
- 3. Désinformation et IA générative : Exploration de la manière dont l'IA générative peut contribuer à la désinformation, en s'appuyant sur des études de cas et des citations d'articles scientifiques 6 7  $\bf{8}$
- 4. Intégrité intellectuelle et IA générative : Analyse de l'impact de l'IA générative sur l'intégrité intellectuelle, en se référant à des travaux de recherche pertinents<sup>9</sup> 10 11 <sup>12</sup>.
- 5. Conclusion : Synthèse des points clés abordés dans le travail, réflexion sur les implications futures et suggestions pour des recherches futures.

Voici un premier jet de rédaction pour la section sur les biais :

"L'intelligence artificielle générative, bien que prometteuse, n'est pas exempte de défis. L'un des plus importants est le problème des biais. Comme le souligne Céline Castets-Renard, professeur de droit à l'Université d'Ottawa, les algorithmes, nourris par des données biaisées, reproduisent nos propres biais 1. De plus, un article de Sciences et Avenir cité par Neovision met en évidence que la recherche tente d'éliminer ces biais <sup>3</sup>. Cependant, comme le note un article sur Cairn, info. l'IA n'est pas déterministe et plus elle est exploitée à grande échelle, plus les résultats sont aléatoires 5."

> Prompt testé dans Copilot de Microsoft. Des résulats basés sur ChatGPT Microsoft c'après J. Beaupré et E. Joly, Intégrité et PROMPtitude : pour dIAloguer sans plagier, 2023

### Des idées de prompts pour planifier son mémoire

Pour mon cours universitaire, je dois produire un travail noté qui vise expliquer certains enjeux liés à l'utilisation de l'intelligence artificielle générative.

Mes idées principales sont celles-ci:

1. biais (insère entre guillement un extrait et les citations issues d'articles scientifiques);

2. désinformation (insère entre guillement un extrait et les citations issues d'articles scientifiques);

3. intégrité intellectuelle (insère entre quillement un extrait et les citations issues d'articles scientifiques).

Regroupe toutes ces informations disparates en un paragraphe. Quelle structure me proposes-tu pour organiser mes idées principales afin qu'elles soient claires et compréhensibles?

Présente-moi un premier jet de rédaction.

Conserve les références aux auteurs.

Prompt testé dans Copilot de Microsoft. Des résulats basés sur ChatGPT Microsoft c'après J. Beaupré et E. Joly, Intégrité et PROMPtitude : pour dIAloguer sans plagier, 2023 5. Comment se positionner face aux IA génératives et adapter l'accompagnement pour les mémoires en 2023-2024 ? Quelques éléments clés

### La taxonomie de Bloom à l'ère de l'intelligence artificielle

**Quelles** compétences humaines distinctives ?

Source : LeCadre21, d'après Y. Munn (2023) UQAM

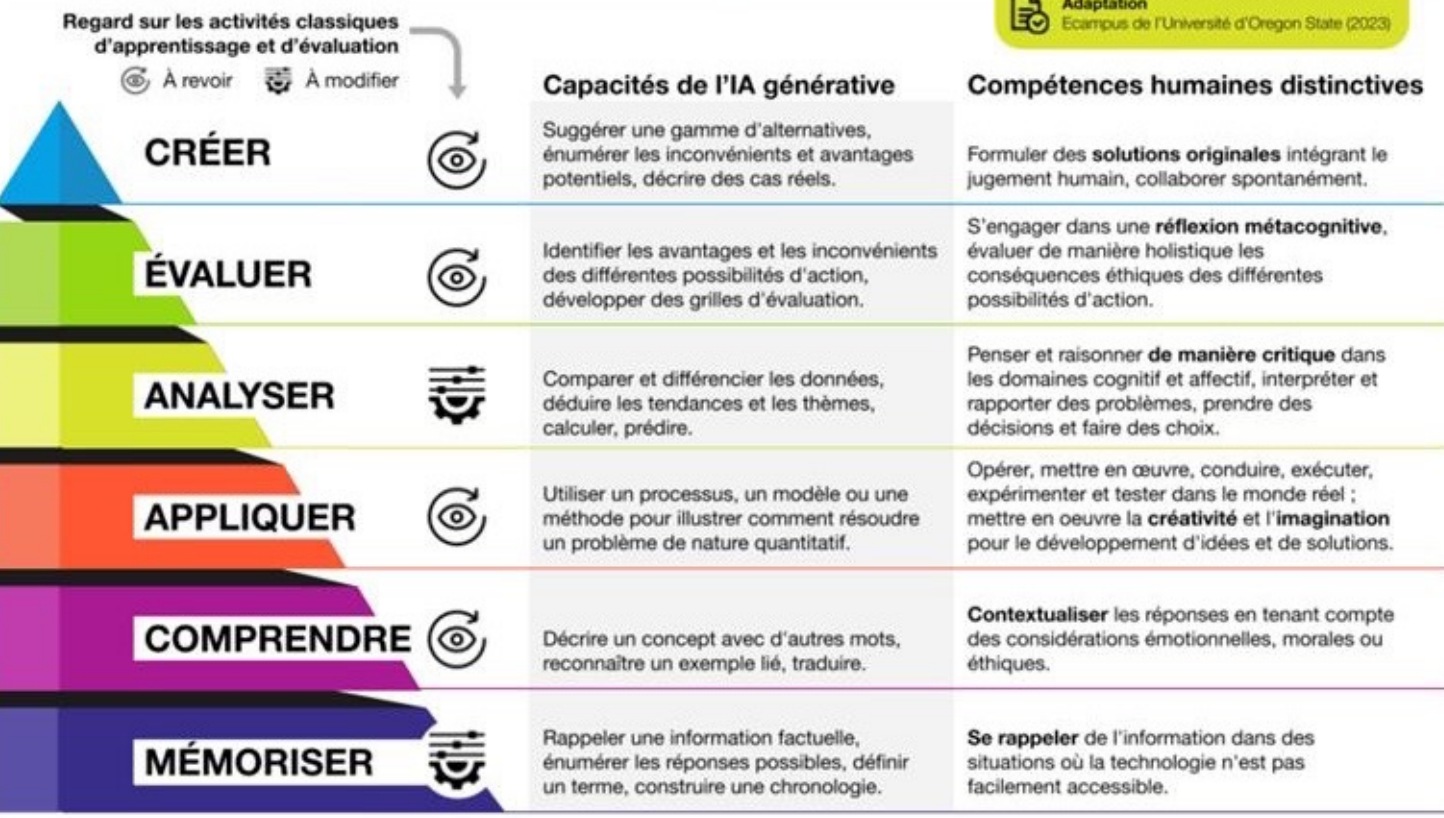

### Pistes pour utilisation responsable dans la cadre de travaux écrits

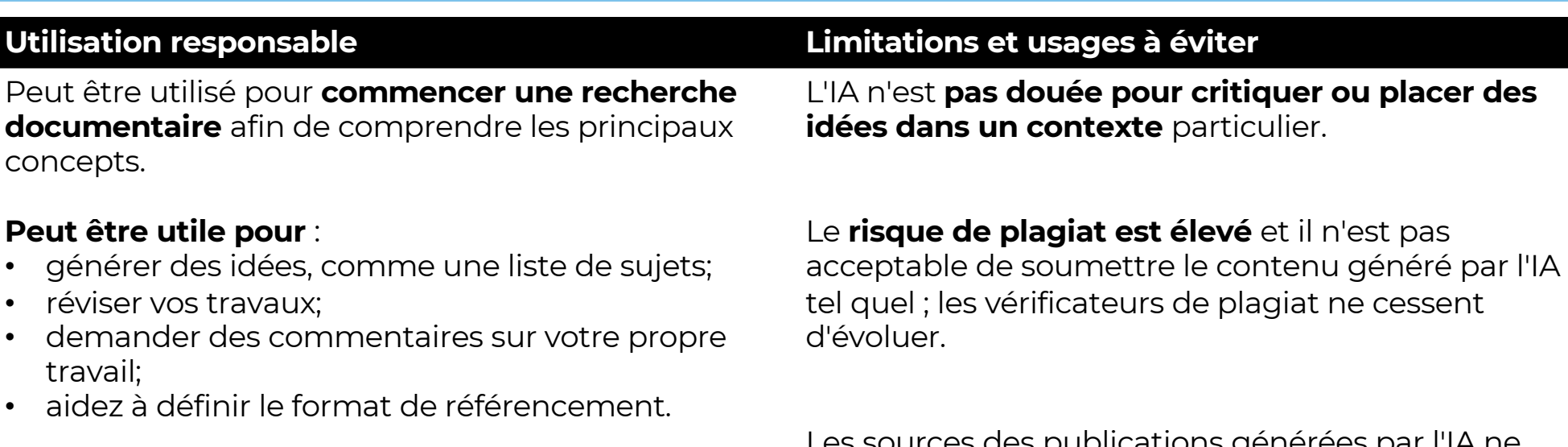

#### **Respecter l'intégrité académique en citant toujours les sources.**

**Sauvegarder une trace** de la conversation avec l'IA.

les des publications générées par l'IA ne sont que des **prédictions**, il se peut qu'elles n'existent pas réellement.

D'après Munn, Y. (2023). Guide de l'étudiant·e pour une utilisation responsable de l'IA, Le Carrefour UQAM (enseigner.uqam.ca), adapté et traduit de Student guidance for the responsible use of AI by Dre Denise Hough, University of Glasgow, CC BY 4.0

### **Détection de similitude avec l'IA (source : manuel Moodle enseignant)**

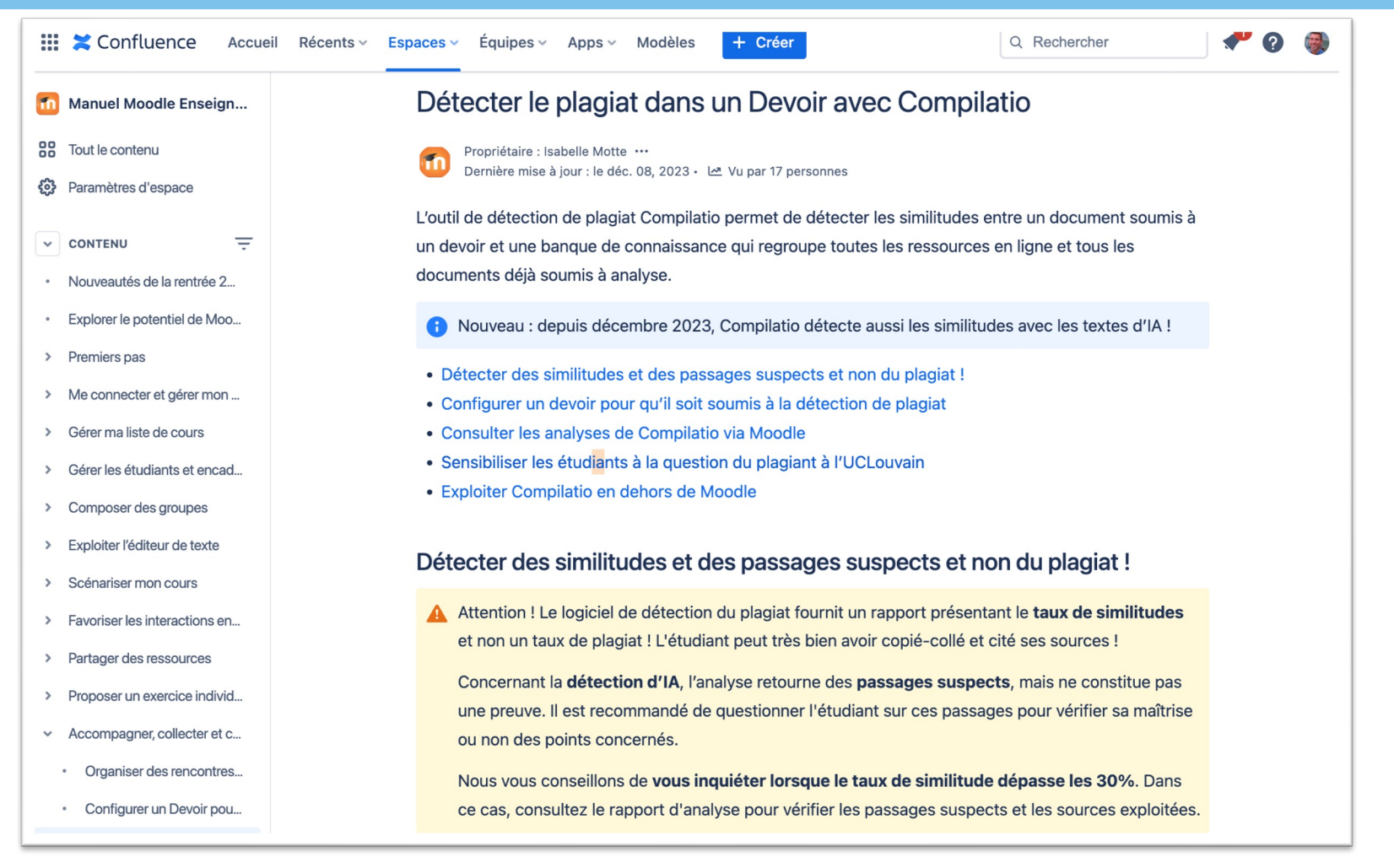

### Pistes pour utilisation responsable dans la cadre de travaux écrits

![](_page_35_Picture_126.jpeg)

D'après Munn, Y. (2023). Guide de l'étudiant·e pour une utilisation responsable de l'IA, Le Carrefour UQAM (enseigner.uqam.ca), adapté et traduit de Student guidance for the responsible use of AI by Dre Denise Hough, University of Glasgow, CC BY 4.0

![](_page_36_Picture_0.jpeg)

Photo de Mark Cruzat <u>ଚ</u> Pexels

### 11 fiches d'outils d'IA pour l'enseignement et la recherche : **bit.ly/fichesIA**

![](_page_37_Picture_5.jpeg)

# **Des liens utiles**

**11 fiches descriptives sur des outils d'intelligence artificielle.**

bit.ly/fichesIA

![](_page_38_Picture_3.jpeg)

#### **Et bientôt**

Les lignes directrices de la faculté de Droit

Merci de votre attention !